# **Fiche Action:**

## Nom de l'Action

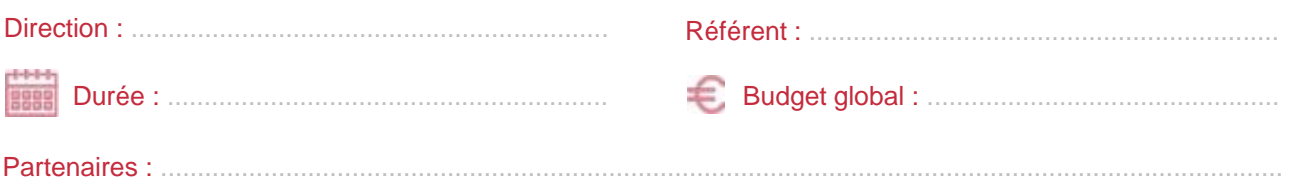

#### Quels sont les objectifs de cette Action? 1

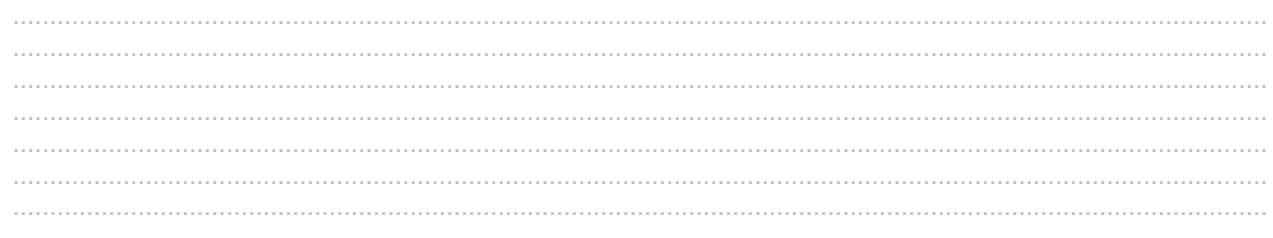

#### Précisez les modalités de réalisation.

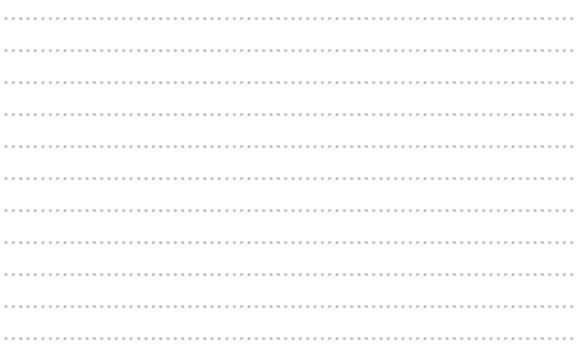

4 Quels sont les éléments déclencheurs de l'Action ?

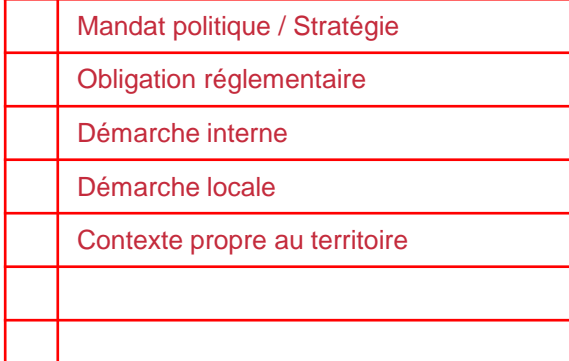

### 8 Avez-vous défini pour votre Action ? Si oui précisez.

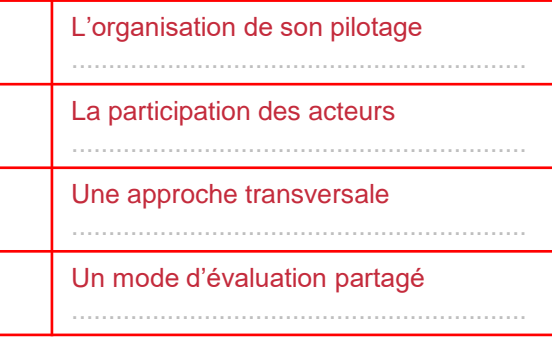

5 Avez-vous des médias (photos, vidéos, articles, etc.) qui illustrent votre action? Si oui, où les retrouver ?

Entourez les ODD auxquels l'Action contribue. Aidez-vous des titres des enveloppes, sans les retourner.

2

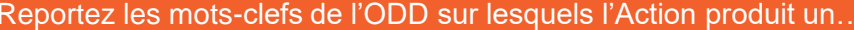

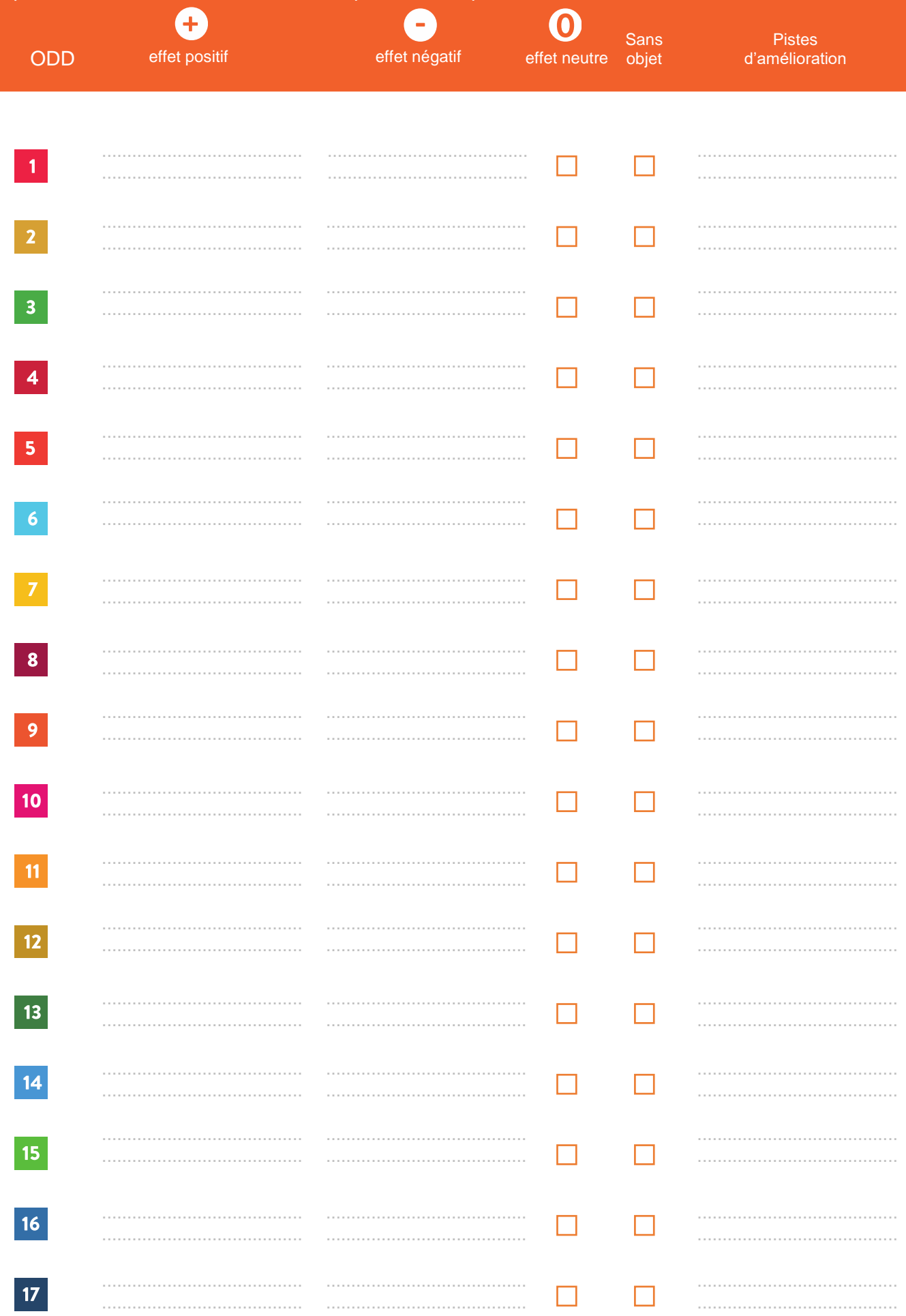

Pour chaque ODD sélectionné, l'Action a-t-elle :

- un effet négatif laissez figurer un bloc en partant du centre et supprimez en deux - un effet neutre laissez figurer un bloc en partant du centre et supprimez en une - un effet positif laissez figurer les trois cases

Cocher s'il existe une piste d'amélioration.

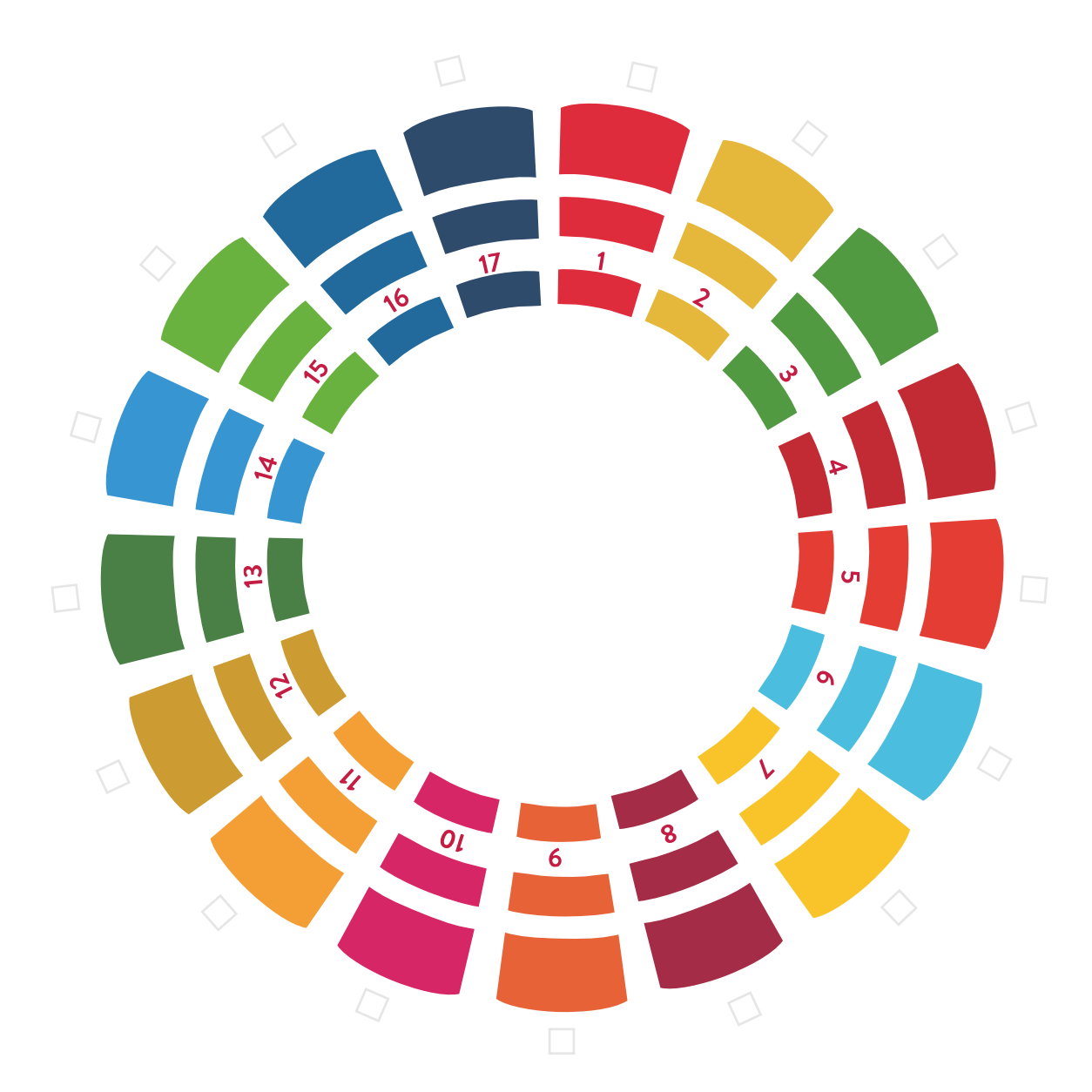

#### Démarches transversales d'amélioration :

………………………………………………………………………………………………………… ………………………………………………………………………………………………………… ………………………………………………………………………………………………………… …………………………………………………………………………………………………………

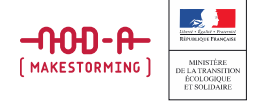